# ululu Networking **CISCO**. Academy

## **Answers: 14.4.1.4 Lab - [Remote Technician](https://itexamanswers.net/14-4-1-4-lab-remote-technician-fix-a-hardware-problem-instruction.html) – Fix a Hardware Problem**

## **Introduction**

In this lab, you will gather data from the customer, and then instruct the customer to fix a computer that does not boot. Document the customer's problem in the work order below.

## **Work Order**

### **Student Technician Sheet**

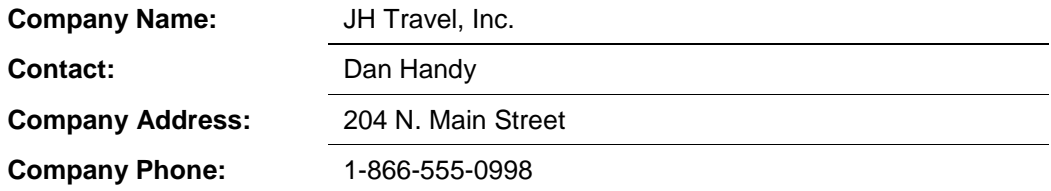

### *Generating a New Ticket*

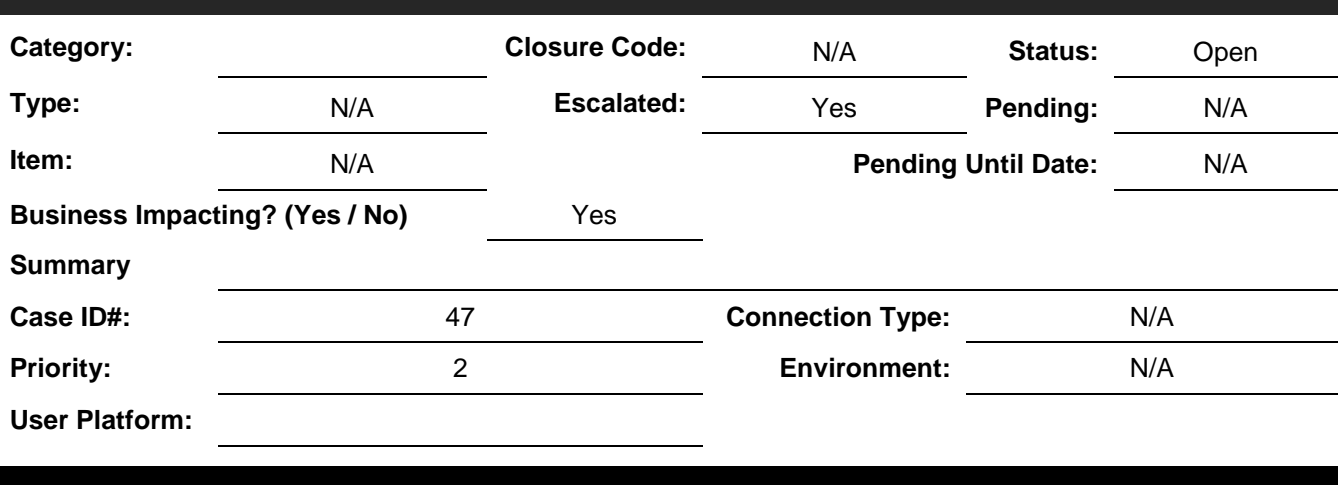

## Blank row. No information. **Problem Description:**

*Type your answers here.*

## **Problem Solution:**

*Type your answers here.*

## **Student Customer Sheet**

Use the contact information and problem description below to report the following information to a level-two technician:

#### **Contact Information**

Company Name: JH Travel, Inc.

Contact: Dan Handy

Company Address: 204 N. Main Street

Company Phone: 1-866-555-0998

#### **Problem Description**

I work with cars all the time and I know how they work, but I do not know how my computer works. This morning it was pretty slow because I guess more and more people are using those internet travel sites. So, after my morning coffee, I decided to figure out what makes my computer work. I opened the case and just started looking at the different things inside. When I put everything back together, everything seemed to fit, and I didn't see any leftover parts. Now it does not work at all. It beeps at me all the time.

**Note**: After you have given the level-two tech the problem description, use the Additional Information to answer any follow-up questions the technician may ask.

#### **Additional Information**

- Windows 10
- The computer has no new hardware.
- The computer has not been moved recently.
- Except for the beeping, I did not hear any other strange sounds from the computer.
- I do not smell any electronics burning or see any smoke.
- The computer looks the same as it did yesterday.